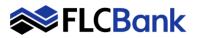

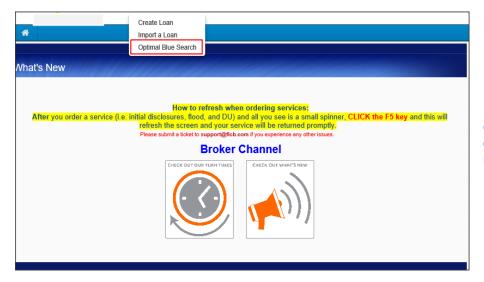

#### To create a prospect or scenario

**Click** on the **Create tab** or on the top menu bar; **select** Optimal Blue Search

Online Locks - 10:30 A.M. - 7:00 P.M. Online Relocks - 10:30 A.M. - 4:00 P.M. Lock Desk Support - 9:00 A.M. - 7:00 P.M

|                                        |                                                               | Pipeline 🕨 New Sea                    | rch 🔻 RateSheet 🕨 Log-Out 🕨 |
|----------------------------------------|---------------------------------------------------------------|---------------------------------------|-----------------------------|
| Submit                                 |                                                               | Save to OB Pipeline                   |                             |
| <ul> <li>Lien Information</li> </ul>   |                                                               |                                       |                             |
| Base Loan Amount      Search for First | Second Lien Amt.      Second Lien Amt.      Search for Second | HELOC Line Amt.      Search for HELOC | HELOC Drawn Amt.            |
| A Loan Information                     |                                                               |                                       |                             |
| Price/Estimated Value                  | <ul> <li>Appraisal Amount</li> </ul>                          | Loan Purpose                          | Cash-Out Amount             |
| • LTV                                  | CLTV                                                          | HCLTV (Line Amt)                      | HCLTV (Drawn Amt)           |
| Waive Escrows                          | Current Servicer Not Applicable                               | Application Date                      | Disclosure Date             |
| Borrower Information                   |                                                               |                                       | Lender Paid                 |
| Citizenship                            | Borrower Last Name                                            | Representative FICO                   | DTI Ratio                   |

| <ul> <li>First Li</li> </ul> | en Search Criteria    |                                                                                                    |
|------------------------------|-----------------------|----------------------------------------------------------------------------------------------------|
|                              | Loan Type:            | Contorming O NonConforming O FHA O VA O USDA                                                                                                    |
|                              | Loan Term(s):         | 🗹 30 YY 🛛 25 YY 🗍 20 YY 🗍 15 YY 🗌 10 YY 🗌 1 YY Max: 3                                                                                                    |
|                              | Amortization Type(s): | Z Fixed ARM Balloon                                                                                                    |
|                              | ARM Fixed Term(s):    | 2 5 Yr 07 Yr 10 Yr 15 Yr Nac 3                                                                                                    |
|                              | Product Type(s):      | Ali Z Standard Affordable HFABond HUD Specialty     Reno/Rehab USDA Streamline Expanded Guidelines                                                                                                    |
| 3/                           |                       | Desired Rate         Desired Lock Period         Interest Only           6.25         60         No           Borrower Pays Mi (# required)         Automated UW System         Prepayment Penalty           Vites         None         None           No         Reduced Mi         None |

### **Optimal Blue screen launches:**

The Lien Information is the first section on the screen; the screen has many sections; utilize your scroll bar on the right.

All fields with **RED** dot are required. Scroll down the page until all required fields are completed.

Many fields populate based on the URLA/1003 data imported and/or will default to zero if not applicable. **Important:** The FICO and County will not default or populate and are required fields.

#### Wholesale channel ONLY:

A compensation type must be selected from the **Originator Compensation** drop down box. This field will not appear for other channels.

**Buydown Option**: If allowable for the product you must select 3/2/1, 2/1 or 1/0 Buydown Option from the drop down.

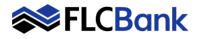

1. Click Save to OB Pipeline – to

| Total Loan Annount<br>VA Vetran TypoHistory<br>Relive Duty - Hit uie<br>0.00<br>France Entire Annount<br>Submit | Exempt from Funding Fee No No PILMIPIFF/G Fee Finance P Save Lo OB Pipeline Save to OB Pipeline | PMIMIPIF/G Fee Amount<br>0.00<br>Total Loan Amount | save the prospect <b>to the OB</b><br>Pipeline to review eligible<br>product/pricing <u>later</u> |
|----------------------------------------------------------------------------------------------------|-------------------------------------------------------------------------------------------------|----------------------------------------------------|---------------------------------------------------------------------------------------------------|
|                                                                                                    |                                                                                                 |                                                    | Your prospect has been saved message appears                                                      |
| Selected Loars: Loan ID: 149 Sature                                                                             |                                                                                                 | v Search + RateSheet + Log-Out +                   | Click OK                                                                                          |
| Stabilit<br>Lien Information<br>Base Loan Amount<br>Issono<br>Search for First                                  | This site says<br>Your prospect has been saved                                                  | # HELOC Drawn Amt                                  |                                                                                                   |
| Loan Information                                                                                                | Don't let this page create more messages                                                        |                                                    |                                                                                                   |

Click Submit – to determine the eligible products/pricing for the prospect NOW

| Total Loan Amount<br>VA Veteran Type/Hatory<br>Retrie Day - Iste use ✓<br>PM/MPFFFCG Fee Paid in Cash<br>0:00 | Exempt from Funding Fee<br>No V<br>PMI/MIP/FF/G Fee Financed<br>0 | PMINIPIFFIG Fee %<br>0.00<br>Base Loan Amount<br>0 | PMUMIPIFIG Fee Amount<br>0.00<br>Total Loan Amount |
|----------------------------------------------------------------------------------------------------|-------------------------------------------------------------------|----------------------------------------------------|----------------------------------------------------|
| Submit                                                                                                    |                                                                   | Save to OB Pipeline                                |                                                    |

Borrower Information

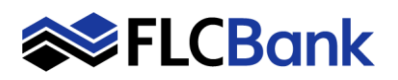

## **OB Prospect / Scenario**

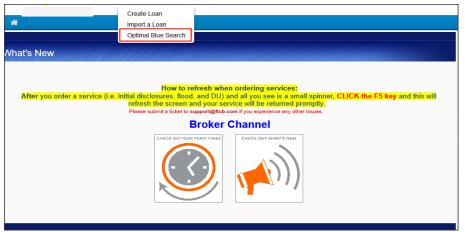

### 1. B Pipeline chosen

The loan is saved to the Optimal Blue Prospect pipeline

To access the saved prospect/scenario

**Click** on the **Create tab** or on the top menu bar; **select** Optimal Blue Search

|        |                                           |                                                                                                    |                    |                         | >                                   | Pipeline 🗨 | New     | Search 🕨 | RateSheet        | Elog-Out  |
|--------|-------------------------------------------|----------------------------------------------------------------------------------------------------|--------------------|-------------------------|-------------------------------------|------------|---------|----------|------------------|-----------|
| ~ '    | Pipeline Optic<br>Loan Status<br>Prospect | Date Range           Use Calendar           From:         11-01-2019           To:         02-13-2020 |                    | Filter by LO<br>Test LO | V                                   | Search Te  | xt      |          | Action<br>Filter | Pipeline  |
| Loan # |                                           | Borrower (LNF)                                                                                        | Product            | Loan Amt                | Loan Amt (Total)                    | Rate       | Price   | Lock     | Status           | Edit      |
| 3      | Test OB Search (                          | Copy of 121), Test                                                                                    |                    |                         | \$150,000                           | 3.250      | 96.252  | 30       | Prospect         | P 🚺 Selec |
| 9      | Test 1, Prospect                          |                                                                                                    |                    |                         | \$350,000                           |            |         |          | Prospect         | 2 D NEW   |
|        |                                           |                                                                                                    | Dreuleure I 1 of 1 | I Next Last 1 Lo        | ans Per page - <u>5</u> - <u>10</u> | 15 - 20 -  | 15 - 20 |          | · · · ·          |           |

#### **Optimal Blue screen launches:**

**Click** on the **Pipeline tab** on the top tool bar

The "Please Wait" message/window will appear until the results display

To review the Prospect Loan Summary; click the Summary Page icon. Continues on next page

To **review pricing** for eligible product/rate; **click** on the magnifying glass icon. **Refer to Step # 2 on next** <u>page # 5</u> for process

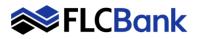

### **OB Prospect / Scenario**

|                                                    |                                                                                                    | Pipeline >                                                                                                    | Loan Summary 👻     | New Search 🕨 Rate                                | sheet + Log-Out +                                                                  |
|----------------------------------------------------|----------------------------------------------------------------------------------------------------|----------------------------------------------------------------------------------------------------|--------------------|--------------------------------------------------|------------------------------------------------------------------------------------|
| Selected Loan:                                     | Loan ID: 149 Status: Prospect                                                                       | Borrower: Test 1 🛛 🖉 🔐 📆                                                                                                    |                    |                                                  |                                                                                    |
|                                                    | Information<br>Borrower First Name<br>Prospect                                                      | Borrower Last Name<br>Test 1                                                                                                    |                    |                                                  |                                                                                    |
| Loan Sum                                           | Product<br>Plorida Capital Bank Wholesale<br>- 7HRA Conforming 30 Yr Fored<br>Loan Ant<br>Rate<br>4 | Status<br>Prospect<br>Price/Estimated Value<br>450000<br>Price<br>101.078                                                                               | 0                  | LTV<br>77.7<br>Appraisal<br>4500<br>LL0d         | 8<br>Amount<br>20<br>K                                                             |
| Loan Note                                          |                                                                                                    | lote<br>Loan Note Board                                                                                                    | Email Seco         | L                                                | Add Note                                                                           |
| User<br>Test LO<br>Test LO<br>Test LO<br>Prev Next | An integration transaction                                                                          | Note<br>failed and the Ioan was rolled back to its prior state.<br>Loan has been Locked (System generated)<br>Loan saved as prospect (System generated) | (System generated) | Loan Status<br>Prospect<br>Locked<br>PreProspect | Date/Time<br>2/18/2020 3:31:20 PM<br>2/18/2020 3:31:05 PM<br>2/13/2020 11:13:24 AM |
|                                                    |                                                                                                    |                                                                                                    |                    |                                                  | Close                                                                              |

# The OB Prospect Pipeline loans will appear

To review the Prospect Loan Summary; click the Summary Page icon

## The Loan Summary Prospect page will launch

**Click** on Add Note button to place notes on the prospect / scenario

Click the Close button to go back to the "What's New Page" ; you can review your pipeline

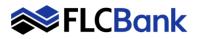

## **OB Prospect / Scenario**

|                                                                        |                                                               | Pipeline > New Se                                         | arch - RateSheet > Log-Out                                  |
|------------------------------------------------------------------------|---------------------------------------------------------------|-----------------------------------------------------------|-------------------------------------------------------------|
| Submit                                                                 |                                                               | Save to OB Pipeline                                       |                                                             |
| Lien Information<br>Base Loan Amount<br>35000<br>Search for First      | Second Lien Amt.      Second Lien Amt.      Search for Second | HELOC Line Amt.                                           | HELOC Drawn Amt.                                            |
| Loan Information     PriceEstimated Value     450000     LTV      7.78 | e • Appraisal Amount<br>450000 CLTV<br>0                      | Loan Purpose Purchase HCLTV (Live Amt) 0 Application Date | Cash-Out Amount      HCLTV (Drawn Ant)      Disclosure Date |

| S   | Selected Loan: Loan ID: 170 Status: PreProspec                                                                                                    | t Borrower                                              | : Testii 🗾              | an 🔁                           |                           |                                      |                             |                 |                                |           |
|-----|----------------------------------------------------------------------------------------------------|---------------------------------------------------------|-------------------------|--------------------------------|---------------------------|--------------------------------------|-----------------------------|-----------------|--------------------------------|-----------|
|     | Re-Submit Options Re-Submit                                                                                                    |                                                         |                         |                                |                           |                                      |                             |                 |                                |           |
| Ρ.  | Base Loan Amount     LTV                                                                                                    |                                                         | CLTV                    |                                | Desired F                 | Rate                                 | Desired Priv                | œ               | Desired                        | Lock      |
|     | 385000 77.78<br>DTI Ratio Interest Only                                                                                                    |                                                         | 0<br>Waive Escrows      |                                |                           |                                      |                             |                 |                                |           |
|     | 42 No                                                                                                    | ¥                                                       |                         | ~                              | Not Specified             |                                      | Buydown<br>None             | ~               | None                           | Penalty   |
|     | Property Zip Total Loan Amou<br>32256 385000                                                                                                    | int                                                     |                         |                                |                           |                                      |                             |                 |                                |           |
|     |                                                                                                    |                                                         | 1                       |                                |                           |                                      |                             |                 |                                |           |
|     | Loan Type: Conforming Loan Term(s):                                                                                                    | 30 11                                                   | Amortiza                | tion Type(s): F                | rixed                     | ARM Fixed Term(                      | ): , a Tř                   |                 |                                |           |
|     |                                                                                                    |                                                         |                         |                                |                           |                                      |                             |                 |                                |           |
|     | Product Type(s): Standard                                                                                                    |                                                         |                         |                                |                           |                                      |                             |                 |                                |           |
| Pri |                                                                                                    |                                                         |                         | Full(Ori                       | a) - Byt                  |                                      | Orin) Sidel                 | (Oria) Bl       | end(Orin)                      | Rest(Orio |
| Pri |                                                                                                    | _                                                       |                         | Full(Ori                       | g) 🔻 ByT                  | Type(Orig) Top(                      | Orig) Side                  | (Orig) Bl       | end(Orig)                      | Best(Orig |
|     |                                                                                                    | Rate                                                    | ARM Margin              | Full(Ori                       | g) 🔻 ByT<br>P&I           | Type(Orig) Top(<br>Closing Cost (\$) | Orig) Side<br>Price         | (Orig) Bl<br>QM | end(Orig) I<br>Detail          | Best(Orig |
|     | int.                                                                                                    |                                                         | ARM Margin<br>0.000     |                                |                           |                                      | -                           |                 |                                | Comp      |
|     | int<br>Eligible Product<br>Florida Capital Bank Wholesale - FHLMC Conforming 3                                                                                                    | 3.375                                                   |                         | APR                            | P&I                       | Closing Cost (\$)                    | Price                       | QМ              | Detail                         | Comp      |
| Pri | int<br>Eligible Product<br>Florida Capital Bank Wholesale - FHLMC Conforming 3<br>Yr Florida Capital Bank Wholesale - FHLMC Conforming 30                                                                                                    | 0 3.375                                                 | 0.000                   | APR<br>3.375                   | P&I<br>\$1,702            | Closing Cost (\$)<br>\$0             | Price<br>100.184            | QM<br>🎺         | Detail                         |           |
|     | Int<br>Eligible Product<br>Provide Capital Bank Wholesale - FHLMC Conforming 3<br>Vr Frand (CONSU, UCS0)<br>Florida Capital Bank ENCEPTION Conforming 30 yr.<br>Florida Capital Bank ENCEPTION Conforming 30 yr.                              | 0 3.375<br>3.375                                        | 0.000                   | APR<br>3.375<br>3.375          | P&I<br>\$1,702<br>\$1,702 | Closing Cost (\$)<br>\$0<br>\$0      | Price<br>100.184<br>100.184 | QМ<br>🖋         | Detail<br>Show<br>Show         | Comp      |
|     | Int<br>Eligible Product<br>Picrick Capital Bank Wholesale - FHLMC Conforming 3<br>Yr Faxel (CON30, LPC30)<br>Fordia Capital Bank Wholesale - RNMA Conforming 30<br>Yr Faxel (CON30, LPC30)<br>Fordia Capital Bank EXCEPTION Conforming 30 yr. | 0 3.375<br>3.375                                        | 0.000                   | APR<br>3.375<br>3.375          | P&I<br>\$1,702<br>\$1,702 | Closing Cost (\$)<br>\$0<br>\$0      | Price<br>100.184<br>100.184 | QМ<br>🖋         | Detail<br>Show<br>Show<br>Show | Comp      |
| 5   | Int<br>Eligible Product<br>Provide Capital Bank Wholesale - FHLMC Conforming 3<br>Vr Frand (CONSU, UCS0)<br>Florida Capital Bank ENCEPTION Conforming 30 yr.<br>Florida Capital Bank ENCEPTION Conforming 30 yr.                              | 0 3.375<br>3.375<br>4.000                               | 0.000                   | APR<br>3.375<br>3.375          | P&I<br>\$1,702<br>\$1,702 | Closing Cost (\$)<br>\$0<br>\$0      | Price<br>100.184<br>100.184 | QМ<br>🖋         | Detail<br>Show<br>Show<br>Show | Comp      |
| 5   | Int Eligible Product Florida Capital Bank Wholesale - FHLMC Conforming 3 Vir Frand (CONS), LPC00) Florida Capital Bank Wholesale - FNNA Conforming 30 yr. Florida Capital Bank EXCEPTION Conforming 30 yr. Florida Ineligible Product:        | <ul> <li>3.375</li> <li>3.375</li> <li>4.000</li> </ul> | 0.000<br>0.000<br>0.000 | APR<br>3.375<br>3.375<br>4.233 | P&I<br>\$1,702<br>\$1,702 | Closing Cost (\$)<br>\$0<br>\$0      | Price<br>100.184<br>100.184 | QМ<br>🖋         | Detail<br>Show<br>Show<br>Show | Comp      |

| Eligible Product                                                                          |
|-------------------------------------------------------------------------------------------|
| Florida Capital Bank EXCEPTION Conforming 30 yr.<br>Fixed                                 |
| [Expired] Florida Capital Bank Wholesale - FHLMC<br>Conforming 30 Yr Fixed (CON30, LPC30) |
| [Expired] Florida Capital Bank Wholesale - FNMA<br>Conforming 30 Yr Fixed (CON30, LPC30)  |

|          | Submit O<br>1st Mtg Loan Am<br>202000<br>DTI Ratio<br>9,44<br>Property Zi<br>20600<br>coan Type: Confo                               | p 1s                                                                        | Re-Submit<br>• LTV<br>80.8<br>Interest Only<br>Vo<br>• Vo<br>• Vo | 4.25                                                                    | AUS                                                                              | Desired Price<br>101.182<br>Buydown<br>None | 45<br>Prepayment<br>None       |            |
|----------|----------------------------------------------------------------------------------------------------|-----------------------------------------------------------------------------|----------------------------------------------------------------------------------------------------|-------------------------------------------------------------------------|----------------------------------------------------------------------------------|---------------------------------------------|--------------------------------|------------|
|          | roduct Type(s):                                                                                                    |                                                                             | Coan renn(s). 30 m                                                                                                    | Amorozation Type(s), Pitted                                             | Anni Fixed Terrin(s)                                                             |                                             |                                |            |
|          |                                                                                                    |                                                                             |                                                                                                    |                                                                         |                                                                                  |                                             |                                |            |
| Print    |                                                                                                    | Full Product Listing                                                        | 🗸 🔻 🖌 Full 🔪 Top I                                                                                                    | Products by Type   Blend   Best   Top Proc                              | ducts Side-by-Side C                                                             | ompari Blended                              | Comparison Bes                 | st Pricing |
| nks Elik | gible Product                                                                                                    |                                                                             |                                                                                                    | Rate ARM                                                                | Margin APR                                                                       | P&I Price                                   | a Detail                       | Compare    |
|          |                                                                                                    |                                                                             | ing 30 Yr Fixed (CON3                                                                                                    |                                                                         |                                                                                  |                                             |                                |            |
| HO       | rida Capital Ban                                                                                                    | K - FHLMC Conform                                                           | ing 30 Tr Hixed (CON3                                                                                                    | 0) 4.250 0                                                              | 4.284                                                                            | \$994 100.0                                 | 67 Hide                        | 0          |
|          |                                                                                                    |                                                                             | _                                                                                                    |                                                                         |                                                                                  | Relate a Look Linds                         | 101 00100100                   |            |
| Vie      | w Pricing for                                                                                                    | lock period: 15                                                             | 21 30 45 60 7                                                                                                    | 5 90   Expiration: 05/12/22                                             |                                                                                  |                                             | np: 03/28/22 1:01              |            |
| Vie      | w Pricing for I                                                                                                    | lock period: 15                                                             | 21 30 <b>45</b> 60 7<br>P&I                                                                                                    | 5 90   Expiration: 05/12/22<br>Compensation(%)                          | Price                                                                            |                                             |                                |            |
| Vie      |                                                                                                    | -                                                                           |                                                                                                    |                                                                         | Price<br>97.894                                                                  | Search Timestan                             | np: 03/28/22 4:40 PN           |            |
| Vie      | Rate                                                                                                    | APR                                                                         | P&I                                                                                                    | Compensation(%)                                                         |                                                                                  | Search Timestan                             | np: 03/28/22 4:40 PM<br>Select |            |
| Vie      | Rate<br>3.875                                                                                                    | APR<br>4.082                                                                | P&I<br>\$950                                                                                                    | Compensation(%)                                                         | 97.894                                                                           | Search Timestan                             | np: 03/28/22 4:40 PM<br>Select |            |
| Vie      | Rate<br>3.875<br>3.990                                                                                                    | APR<br>4.082<br>4.159                                                       | P&I<br>\$950<br>\$963                                                                                                    | Compensation(%)<br>.000<br>.000                                         | 97.894<br>98.375                                                                 | Search Timestan                             | np: 03/28/22 4:40 PM<br>Select |            |
| Vie      | Rate<br>3.875<br>3.990<br>4.000                                                                                                    | APR<br>4.082<br>4.159<br>4.121                                              | P&I<br>\$950<br>\$963<br>\$964                                                                                                    | Compensation(%)<br>.000<br>.000<br>.000                                 | 97.894<br>98.375<br>98.933                                                       | Search Timestan                             | np: 03/28/22 4:40 PM<br>Select |            |
| Vie      | Rate           3.875           3.990           4.000           4.125                                                                 | APR<br>4.082<br>4.159<br>4.121<br>4.199                                     | P&I<br>\$950<br>\$963<br>\$964<br>\$979                                                                                                    | Compensation(%s)<br>.000<br>.000<br>.000<br>.000                        | 97.894<br>98.375<br>98.933<br>99.499                                             | Search Timestan                             | Np: 03/28/22 4:40 PM           |            |
| Vie      | Rate           3.875           3.990           4.000           4.125           4.250                                                 | APR<br>4.082<br>4.159<br>4.121<br>4.199<br>4.284                            | P&1<br>\$950<br>\$963<br>\$964<br>\$979<br>\$994                                                                                                    | Compensation(%)<br>.000<br>.000<br>.000<br>.000<br>.000                 | 97.894<br>98.375<br>98.933<br>99.499<br>100.067                                  | Search Timestan                             | pp: 03/28/22 4:40 PM           |            |
| Vie      | Rate           3.875           3.990           4.000           4.125           4.250           4.375           4.750                 | APR<br>4.082<br>4.159<br>4.121<br>4.199<br>4.284<br>4.409<br>4.787          | P&I           \$950           \$963           \$964           \$979           \$994           \$1009           \$1054                                                                                                    | Compensation(%)<br>.000<br>.000<br>.000<br>.000<br>.000<br>.000         | 97.894<br>98.375<br>98.933<br>99.499<br>100.067<br>101.163<br>101.530            | Search Timestan                             | pp: 03/28/22 4:40 PM           |            |
| Vie      | Rate           3.875           3.990           4.000           4.125           4.250           4.375           4.750           4.875 | APR<br>4.082<br>4.159<br>4.121<br>4.199<br>4.284<br>4.409<br>4.787<br>4.912 | Piol           \$950           \$963           \$964           \$979           \$994           \$1009           \$1054           \$1069                                                                                                    | Compensation(%)<br>.000<br>.000<br>.000<br>.000<br>.000<br>.000<br>.000 | 97.894<br>98.375<br>98.933<br>99.499<br>100.067<br>101.163<br>101.530<br>196.582 | Search Timestan                             | solect                         |            |
| Vie      | Rate           3.875           3.990           4.000           4.125           4.250           4.375           4.750                 | APR<br>4.082<br>4.159<br>4.121<br>4.199<br>4.284<br>4.409<br>4.787          | P&I           \$950           \$963           \$964           \$979           \$994           \$1009           \$1054                                                                                                    | Compensation(%)<br>.000<br>.000<br>.000<br>.000<br>.000<br>.000         | 97.894<br>98.375<br>98.933<br>99.499<br>100.067<br>101.163<br>101.530            | Search Timestan                             | pp: 03/28/22 4:40 PM           |            |

# 2. Once the Submit button was selected

The OB Prospect loan appears; all data previously keyed will populate to the fields; click the submit button to review eligible products and pricing

### Please wait message will appear

# The Optimal Blue Re-Submit Options Screen will launch.

**Re-Submit:** If you need to change any of these values; click Re-Submit

You can key the Desired Rate/Price or Lock or leave blank

The desired rate and products that are Eligible will appear.

**Click** on the <u>Show</u> hyperlink or the <u>Eligible Product</u> hyperlink to launch pricing

Important: If Eligible Products appear as "Expired" <u>pricing is not</u> available. Refer to Lock Desk Hours on page #1 and try back later.

### Please wait message will appear

Based on the desired rate/price/lock chosen the results will display in a highlighted color for that rate.

Or if No Desired Rate/Price/Lock selected will<u>not</u> be highlighted

Also, all other rates will appear for that product as well.

### **Click** the **"Lock Icon" for the applicable** rate/price to Register or Lock the Ioan.

Please wait message will appear

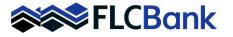

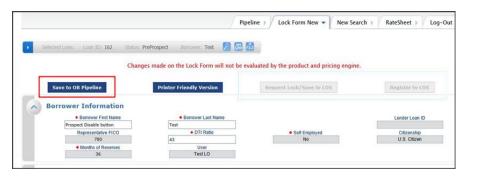

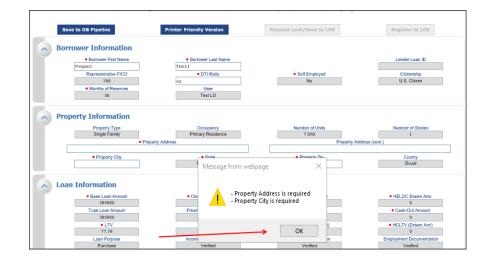

### You can perform one of the following:

a) Close if only a prospect/ scenario is needed.

- b) Save to the OB Pipeline to review at a later date
- A message will appear to enter the address
- Click OK
- Enter the address
- Then Save to OB Pipeline
- Click the Close button

|                                   | Create Loan                                                                                                    |
|-----------------------------------|----------------------------------------------------------------------------------------------------|
| *                                 | Import a Loan                                                                                                    |
|                                   | Optimal Blue Search                                                                                                    |
| What's New                        |                                                                                                    |
|                                   |                                                                                                    |
|                                   | How to refresh when ordering services:                                                                                                    |
| After you order a service (i.e. i | nitial disclosures, flood, and DU) and all you see is a small spinner, CLICK the F5 key and this will<br>refresh the screen and your service will be returned promptly. |
|                                   | Please submit a ticket to support@flcb.com if you experience any other issues.                                                                                          |
|                                   | Broker Channel                                                                                                    |
|                                   | CHECK OUT OUR TURN TIMES                                                                                                    |

You will be taken back to the **"What's New Page"** ; you can review your pipeline

- c) To find the loan in the OB
   Pipeline; Refer to page # 3
   for entire process
- To Register or Lock a loan:

Follow the How to Import a Loan Process and How to Register/Lock Process